## **Element.InsertImageAfter**

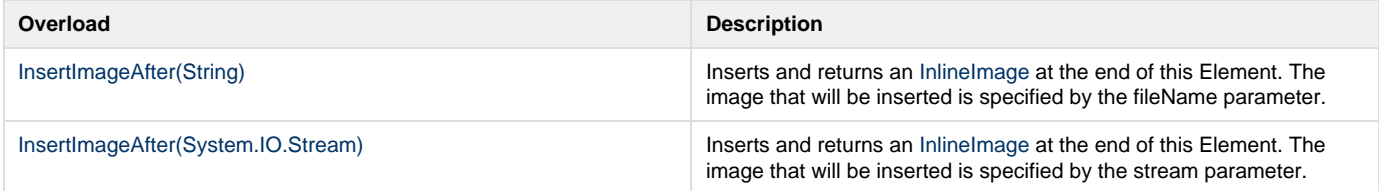